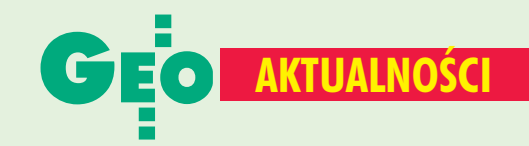

## **Theory Exercises** Zmart profesor Witold Senisson

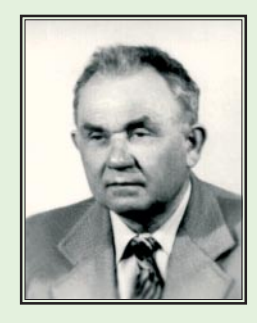

12 lutego zmarł profesor dr inż. Witold Senisson - organizator Zawodowego Studium Geodezji Urządzeń Rolnych i pierwszy dziekan Wydziału Geodezji w Wyższej Szkole Rolniczej w Olsztynie. Urodził się 12 czerwca 1919 r. w Krakowie. Studia geodezyjne (1945-48) odbywał w Politechnice Śląskiej, a następnie w Akademii Górniczo-Hutniczej w Krakowie. Pracę zawodową rozpoczął bezpośrednio po zakończeniu wojny, w Wojewódzkim

Wydziale Pomiarów w Krakowie. Pracę dydaktyczną zapoczątkowaną w czasie studiów kontynuował w AGH (do 1950 r.), następnie w Politechnice Warszawskiej w Katedrze Rachunku Wyrównawczego kierowanej przez prof. Stefana Hausbrandta. Efektem współpracy Senissona ze znakomitym Mistrzem są liczne prace naukowe z zakresu rachunku wyrównawczego, teorii wyznaczników, algebry krakowianów, nieliniowej interpolacji oraz rozprawa doktorska (obroniona 28 maja 1960 r.). W tym samym roku na prośbę władz Wyższej Szkoły Rolniczej w Olsztynie dr Witold Senisson podejmuje się organizacji pierwszej w tym mieście placówki wyższego szkolnictwa geodezyjnego i już w październiku doprowadza do inauguracji zajęć w Studium Geodezji Urządzeń Rolnych. W 1967 roku Studium zostaje przekształcone w Wydział Geodezji Urządzeń Rolnych z uprawnieniami do prowadzenia studiów magisterskich. Funkcję pierwszego dziekana objął dr Senisson (1967-69); był także kierownikiem Katedry Geodezji (1967-70) oraz wicedyrektorem Instytutu Geodezji i Fotogrametrii ART (1978-81). W 1988 Rada Państwa nadała Mu tytuł naukowy profesora. Za osiągnięcia naukowe i organizacyjne został wyróżniony licznymi odznaczeniami państwowymi, resortowymi, partyzanckimi i wojskowymi, a wśród nich Krzyżem Oficerskim Orderu Odrodzenia Polski. W osobie Profesora Witolda Senissona pożegnaliśmy nie tylko znakomitego organizatora nauki i wychowawcę młodzieży, lecz także szlachetnego i życzliwego nam wszystkim Człowieka.

prof. Lubomir Włodzimierz Baran

## **Zielone światło dla GALILEO**

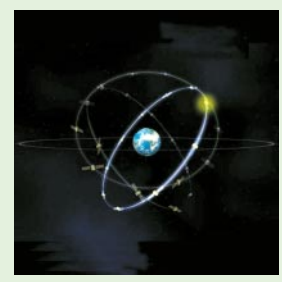

26 marca ministrowie transportu 15 krajów Unii Europejskiej zaaprobowali wydatkowanie 450 mln euro na pierwszą fazę budowy europejskiego satelitarnego systemu nawigacyjnego GALILEO - cywilnego odpowiednika amerykańskiego GPS. Nowy system osiągnie zdolność operacyjną w 2008 r. Będzie się składał z 30 satelitów oraz

sieci stacji naziemnych. Cały program pochłonie ok. 3,5 mld euro. Uruchomienie GALILEO, poza uniezależnieniem Europy od GPS, pozwoli na stworzenie 140 tys. nowych miejsc pracy. Według prognoz wartość sprzedaży na światowym rynku nawigacji satelitarnej wyniesie w 2010 r. 50 mld euro (14 mld w 2000 r.), a liczba cywilnych odbiorników w Europie osiągnie 100 mln sztuk.

**JP** 

## **Akademia Geodetów**

1 marca zainaugurowała działalność Szczecińska Akademia Geodetów. Jest to wspólna iniciatywa Stowarzyszenia Prywatnych Geodetów Pomorza Zachodniego, szczecińskiego oddziału SGP oraz firmy GEOMAR SA. Celem Akademii jest popularyzowanie najnowszych osiągnięć naukowych i technicznych w geodezji i kartografii. W jej ramach planowane są

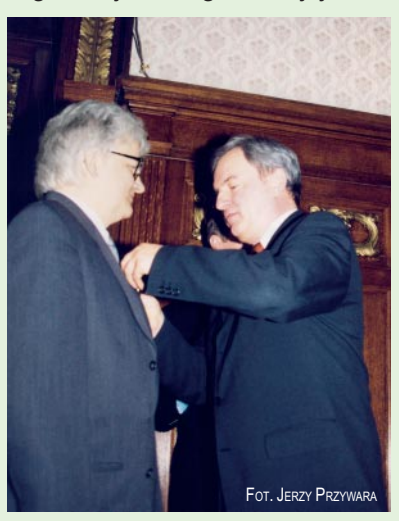

comiesięczne spotkania z autorytetami naukowymi, reprezentantami administracji oraz przedsiębiorcami. Na pierwszym posiedzeniu referat wygłosił prezes GUGiK Jerzy Albin. Przedstawił aktualną sytuację polskiej geodezji oraz plany administracii rządowej w tej dziedzinie. W spotkaniu

uczestniczył wojewoda szczeciński Stanisław Wziątek, a Salę Rycerską UW wypełniło ponad 200 osób. Inauguracyjne posiedzenie Akademii było okazją do wręczenia siedmiu zasłużonym geodetom Pomorza Zachodniego odznaki resortowej. (Na zdjęciu: Jerzy Albin odznacza Marka Strackiewicza – szefa SPGPZ)

**JP** 

## Sieci neuronowe w kartografii

Zakład Kartografii Politechniki Warszawskiej zorganizował seminarium poświęcone zastosowaniu sieci neuronowych w kartografii (1 marca 2002 r.). Przedstawiono na nim wyniki prac badawczych prowadzonych we Wrocławiu (na Akademii Rolniczej i Politechnice) oraz w Warszawie, dotyczących wykorzystania sztucznych sieci neuronowych do takich zadań, jak: interpolacja numerycznego modelu terenu, generalizacja map rastrowych, klasyfikacja terenów na obrazach satelitarnych oraz klasyfikacja wielocechowa w kartografii tematycznej. Doświadczenia z użyciem aplikacji i algorytmów neuronowych dają obecnie wyniki porównywalne z osiąganymi metodami klasycznymi, oczywiście pod warunkiem właściwej parametryzacji procedur oraz dzięki dodatkowym zabiegom, takim jak np. zastosowanie wzorców podczas uczenia sieci. Efekty eksperymentów pokazały także pewne ograniczenia, jak chociażby ścisła specjalizacja sieci do określonego zadania oraz duże wymagania sprzętowe. Dotyczy to szczególnie generalizacji i klasyfikacji na zdjęciach satelitarnych. Potwierdzenie słuszności zastosowania sztucznych sieci neuronowych w niektórych pracach kartograficznych jest kwestią czasu i efektywności podejmowanych badań. Paweł J Kowalski

Δ. MAGAZYN GEOINFORMACYJNY nr 4 (83) KWIECIEŃ 2002